# MONDAY Creative MAY 22

PS/AI: The Photoshop & Illustrator Conference

The InDesign Conference

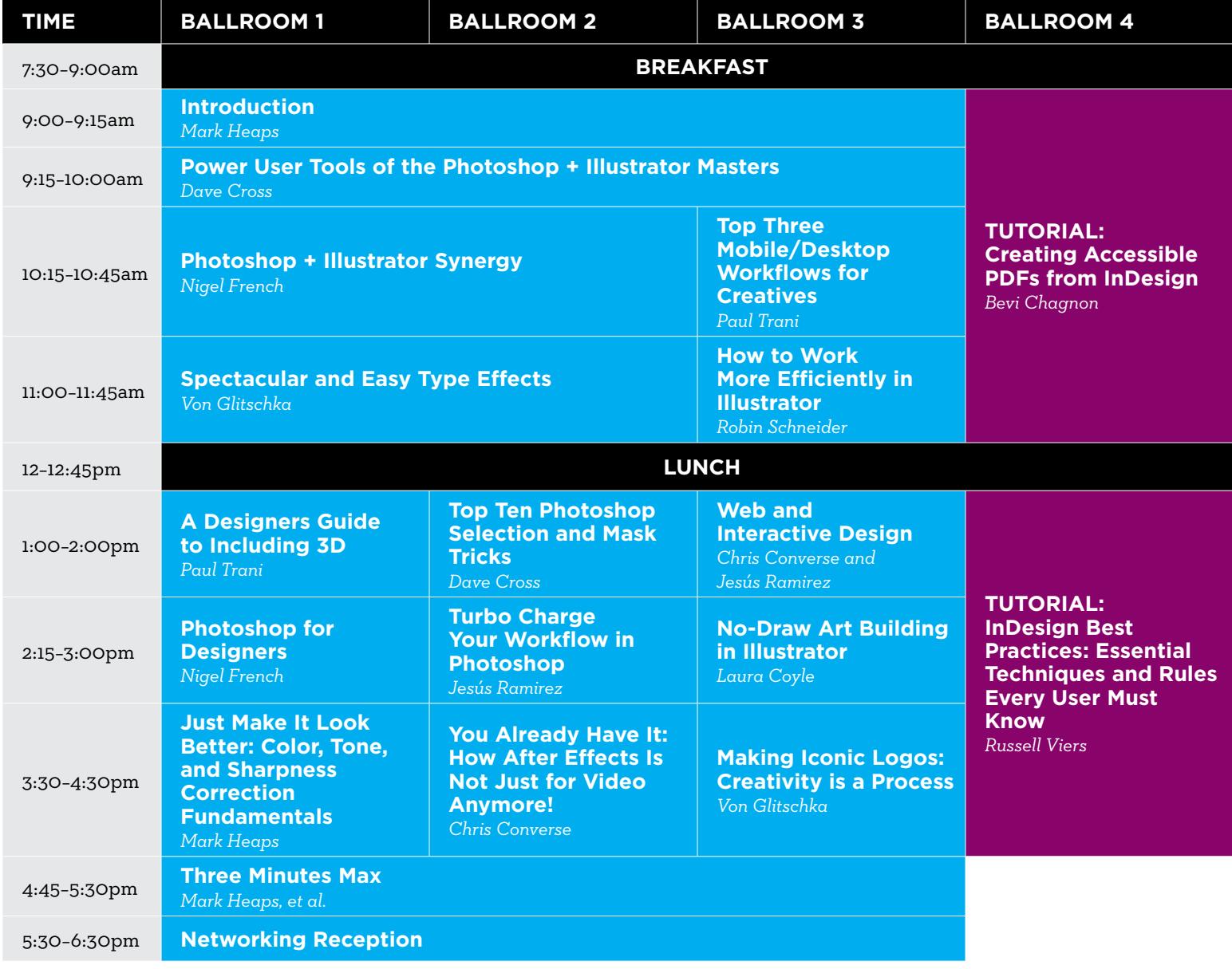

NEEK

Note: This page features a preliminary list of conference sessions and speakers. Speakers and sessions are subject to change! Please check creativeproweek.com frequently to find the most up-to-date information.

## TUESDAY Creative MAY 23

### The InDesign Conference

PS/AI: The Photoshop & Illustrator Conference

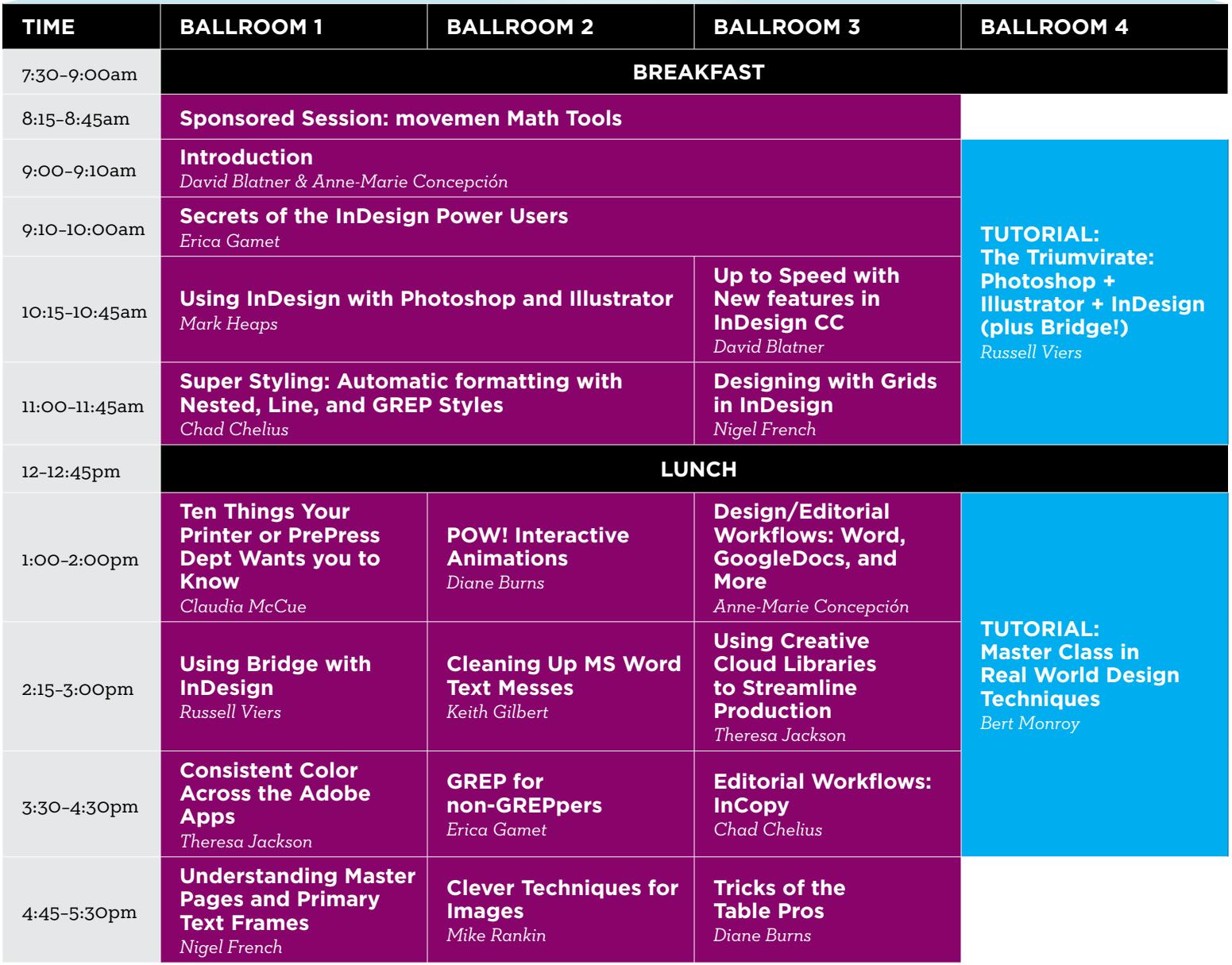

VEEY

### WEDNESDAY creative MAY 24

The InDesign Conference

PePcon: The Print + ePublishing Conference

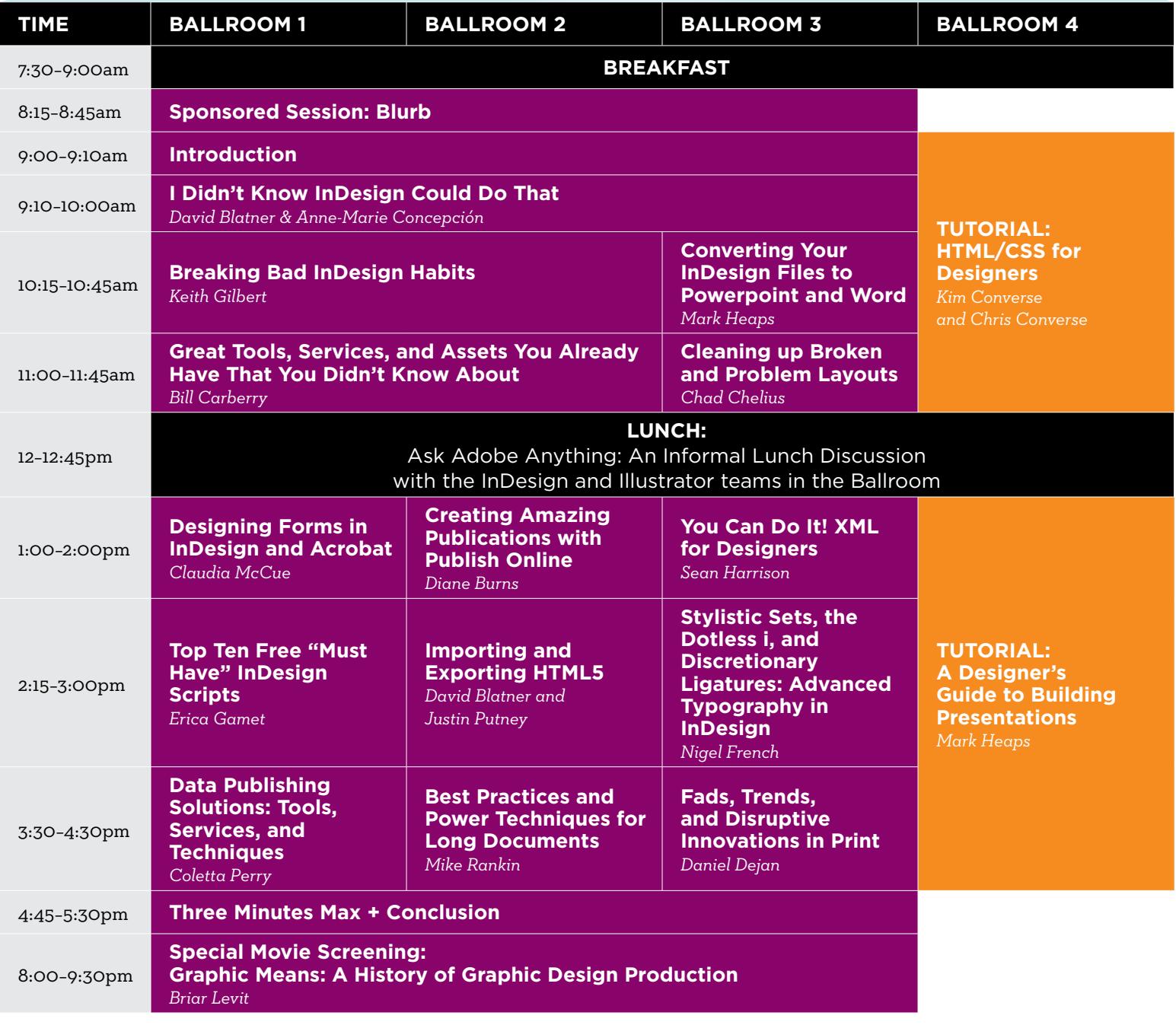

JEEY

### THURSDAY Creative MAY 25

PePcon: The Print + ePublishing Conference

The InDesign Conference

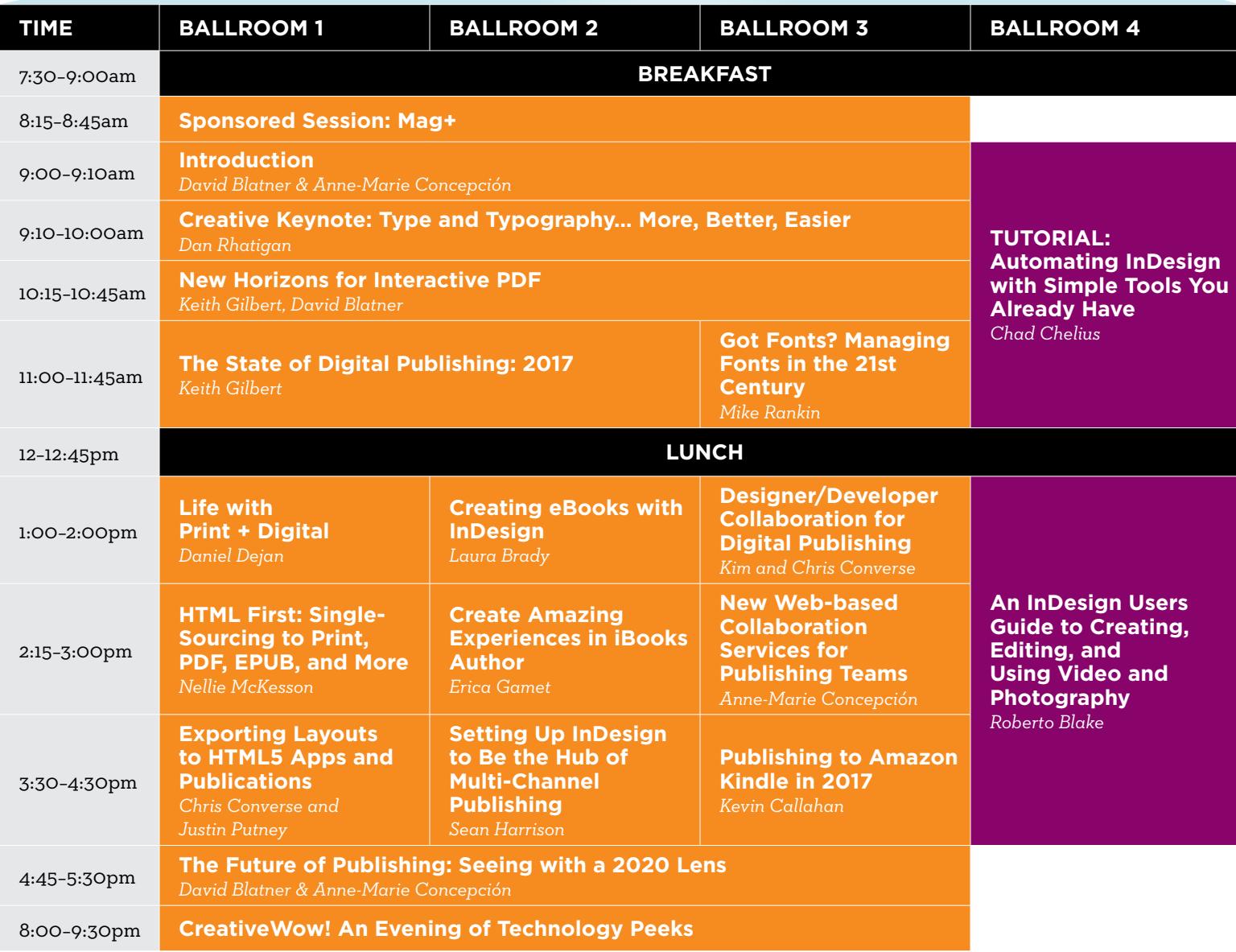

NEEK

# FRIDAY Greative MAY 26

Full-Day Design Tutorial Creative Developers Summit Percon: The Print +

ePublishing Conference

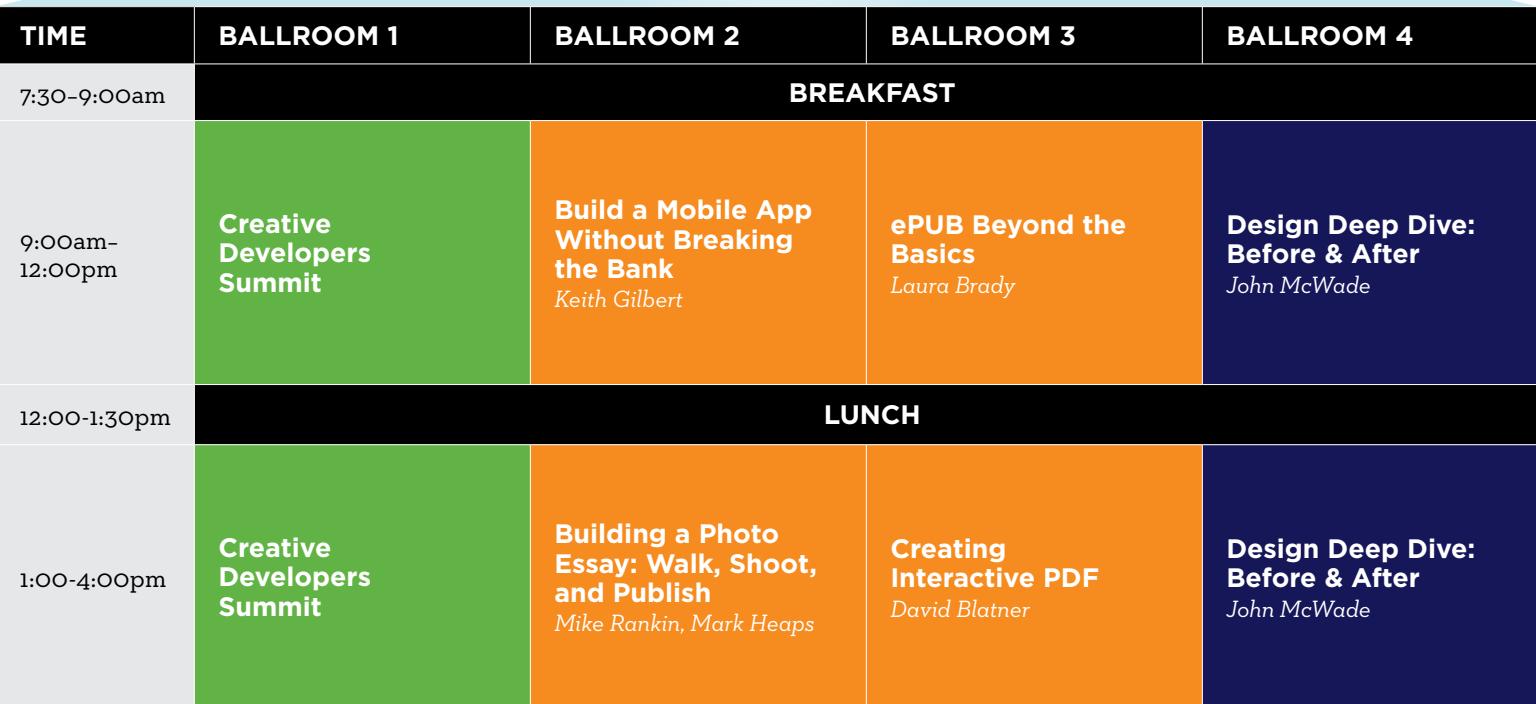

NEEK